# SKRIPSI

APLIKASI PENGEDALI MIKROKONTROL ATSIS51 DENGAN VISUAL BASIC 6.0 UNTUK MEDIA PRAKTIKUM **MARASISWA DI LASORATORIUM ROBOTIKA** UNIVERSITAS BHAYANGKARA JAKARTA RAYA

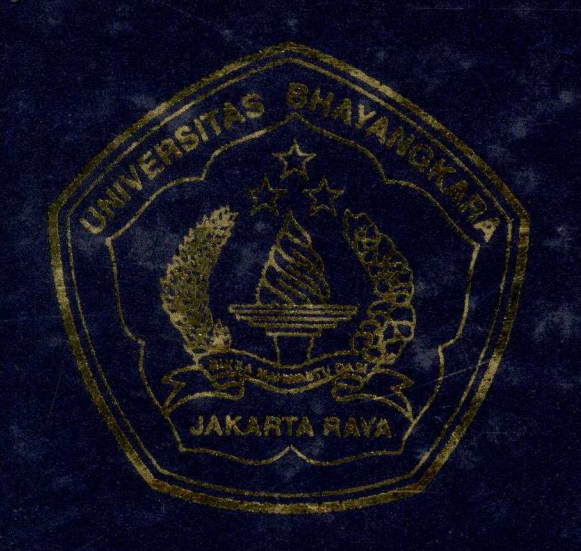

Diajukan Untuk Meniscium Tugas Akhir dan Memenuhi Syarat-syarat Dalam

OLEH **COUNASDIA** NAMA NPM 1 2008 0227004

PROGRAM STUDI TEKNIK INFORMATIKA

**FAKULTAS TEKNIK** 

UNIVERSITAS BHAYANGKARA JAKARTA 2018

## **SKRIPSI**

# APLIKASI PENGEDALI MIKROKONTROL AT89S51 DENGAN VISUAL BASIC 6.0 UNTUK MEDIA PRAKTIKUM MAHASISWA DI LABORATORIUM ROBOTIKA

## UNIVERSITAS BHAYANGKARA JAKARTA RAYA

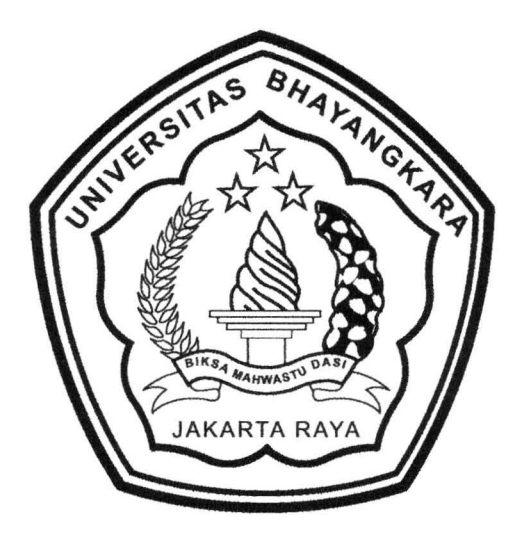

Diajukan Untuk Memenuhi Tugas Akhir dan Memenuhi Syarat-syarat Dalam

Menempuh Ujian Sarjana Teknik Strata Satu (S-1)

OLEH

NAMA : JUNAEDI

NPM : 200810227004

## PROGRAM STUDI TEKNIK INFORMATIKA

## **FAKULTAS TEKNIK**

## UNIVERSITAS BHAYANGKARA JAKARTA 2010

## **LEMBARPERNYATAAN**

Yang bertanda tangan di bawah ini :

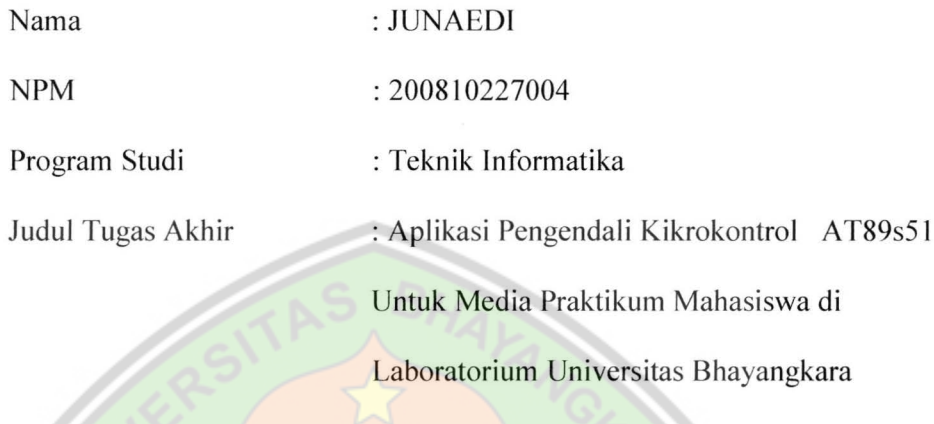

Jakarta Raya

Dengan ini menyatakan bahwa hasil penulisan skripsi yang telah saya buat ini merupakan hasil karya sendiri dan benar keasliannya. Apabila ternyata di kemudian hari penulisan skirpsi merupakan hasil plagiat atau penjiplakan karya orang lain, maka saya bersedia mempertanggung jawabkan sekaligus bersedia menerima sanksi berdasarkan aturan tata tertib di Universitas Bhayangkara Jakarta Raya.

Demikian pernyataan ini saya buat dalam keadaan sadar dan tidak dipaksakan.

Penulis,

(JUNAEDI)

## **BIODATA MAHASISWA**

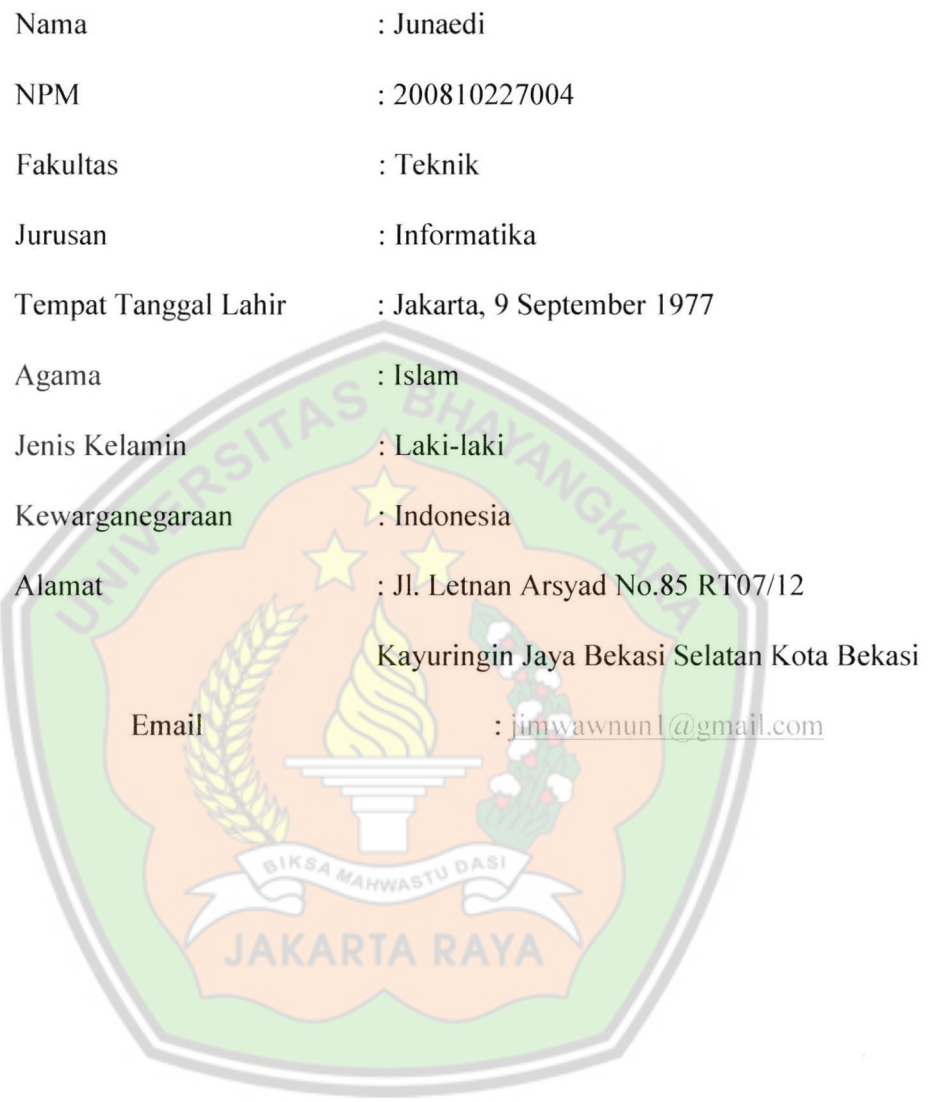

### LEMBAR PENGESAHAN

# APLIKASI PENGEDALI MIKROKONTROL AT89S51 DENGAN

# VISUAL BASIC 6.0 UNTUK MEDIA PRAKTIKUM

## MAHASISWA DI LABORA TORIUM ROBOTIKA

## UNIVERSITAS BHAYANGKARA JAKARTA RAYA

mani al  $\overline{a}$ 

Pembimbing I

Ismaniah, S.Si, MM

Ten

Hendaram Lubis, M.kom

Menyetujui,

Allan D Alexander, ST

Pembindong II

Penguji I Penguji II

Hartono, Ir

Mengetahui,

Ketua Program Studi Teknik Informatika

Universitas Bhayangkara Jakarta Raya

man a Ismaniah, S.Si M.M

#### ABSTRAK

# Aplikasi Pengendali Mikrokontrol AT89s51 Dengan Visual Basic 6.0 Untuk Media Praktikum Mahasiswa di Laboratorium Robotika Universitas

#### Bhayangkara Jakarta Raya

Robot banyak dibuat lntitusi Riset, Universitas serta lnstitusi besar Iainnya. Banyak Mahasiswa Teknik sendiri juga sangat tertarik dengan robotika. Sebagian dari mereka yang tertarik, ternyata belum bisa membuat robotnya sendiri. Saat praktikum Mahasiswa disuguhkan dengan robot dan aplikasi dari pabrikan. Tentunya robot dan aplikasinya sangat lengkap dan *multipurpose,* tanpa mengetahui bagaimana aplikasi dan robot saling mengirim data karena *source code*  nya tidak dapat dilihat.

Pemrograman mikrokontrol merupakan dasar dari pengontrolan kerja robot. Orientasi dari penerapan mikrokontrol adalah untuk mengendalikan suatu sistem berdasarkan input yang diterima. Pemrograman tersebut adalah Aplikasi Pengendali Mikrokontrol AT89s51 yang dibuat dengan software Visual Basic 6.0. Fungsi dari Aplikasi ini mengendalikan aktuator seperti DC Motor dan kontrol berupa Switch dan LED.

Pada proyek ini telah berhasil membuat Apilkasi Pengendali Mikrokontrol untuk lebih banyak mengenal pada komponen robot dan konektifitas antar konponen, juga *source code* nya dapat dilihat.

Kata kunci : aplikasi, mikrokontrol, robot, visual basic 6.0

#### KATA PENGANTAR

Puji dan syukur penulis panjatkan kepada Allah SWT, karena atas berkat dan Rahmat-Nya lah penulis dapat menyelesaikan Tugas Akhir ini denganjudul

#### "Aplikasi Pengendali Mikrokontrol AT89s51 Dengan Visual Basic 6.0 Untuk

#### Media Praktikum Mahasiswa di Laboratorium Robotika Universitas

#### Bhayangkara Jakarta Raya"

Tugas Akhir ini dibuat untuk memenuhi salah satu syarat menyelesaikan pendidikan Strata-1 pada jurusan Teknik Informatika, Fakultas Teknik Universitas Bhayangkara Jakarta Raya. Dengan selesainya Tugas Akhir ini, penulis menghaturkan terima kasih yang sebesar-besarnya kepada :

"Ibu Ismaniah., S.Si, MM. selaku dosen pembimbing I"

"Bapak Allan Aexander, ST. selaku dosen pembimbing II"

yang telah banyak memberikan bimbingan, petunjuk, dan saran serta dorongan semangat sehingga Tugas Akhir ini dapat diselesaikan tepat pada waktu yang telah direncanakan sebelumnya. BIKSA MAHWASTU DASI

Pada kesempatan ini pula penulis ingin menyampaikan banyak ucapan terima kasih kepada:

- I. Bapak lr.Jen.Pol. (P) Logan Siagian, MH. selaku Rektor Universitas Bhayangkara Jakarta Raya.
- 2. Bapak DR. H. Rauf SuE, MSi. selaku Dekan Fakultas Teknik Universitas Bhayangkara Jakarta Raya.
- 3. lbu lsmaniah, S.Si. MM. Ketua Jurusan Teknik lnformatika Universitas Bhayangkara Jakarta Raya.
- 4. Seluruh Staf Pengajar dan Staf Administrasi pada Fakultas Teknik Universitas Bhayangkara Jakarta Raya.
- 5. Kedua Orangtua aku, yang telah memberikan support, baik materiil maupun immateriil.
- 6. Istrtiku tercinta Lelly Fauziah Rachman yang telah memberikan support, baik materiil maupun immateriil.
- 6. Seluruh Teman-temanku Fakultas Teknik Universitas Bhayangkara Jakarta Raya.

Akhir kata, penulis berharap semoga Tugas Akhir ini dapat bermanfaat bagi pembaca. Penulis menyadari bahwa Tugas Akhir ini masih jauh dari sempurna, sehingga kritik dan saran demi perbaikan sangat penulis harapkan.

> Jakarta, Juli 2011 Penulis MAHWAS

#### **DAFTAR ISI**

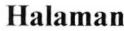

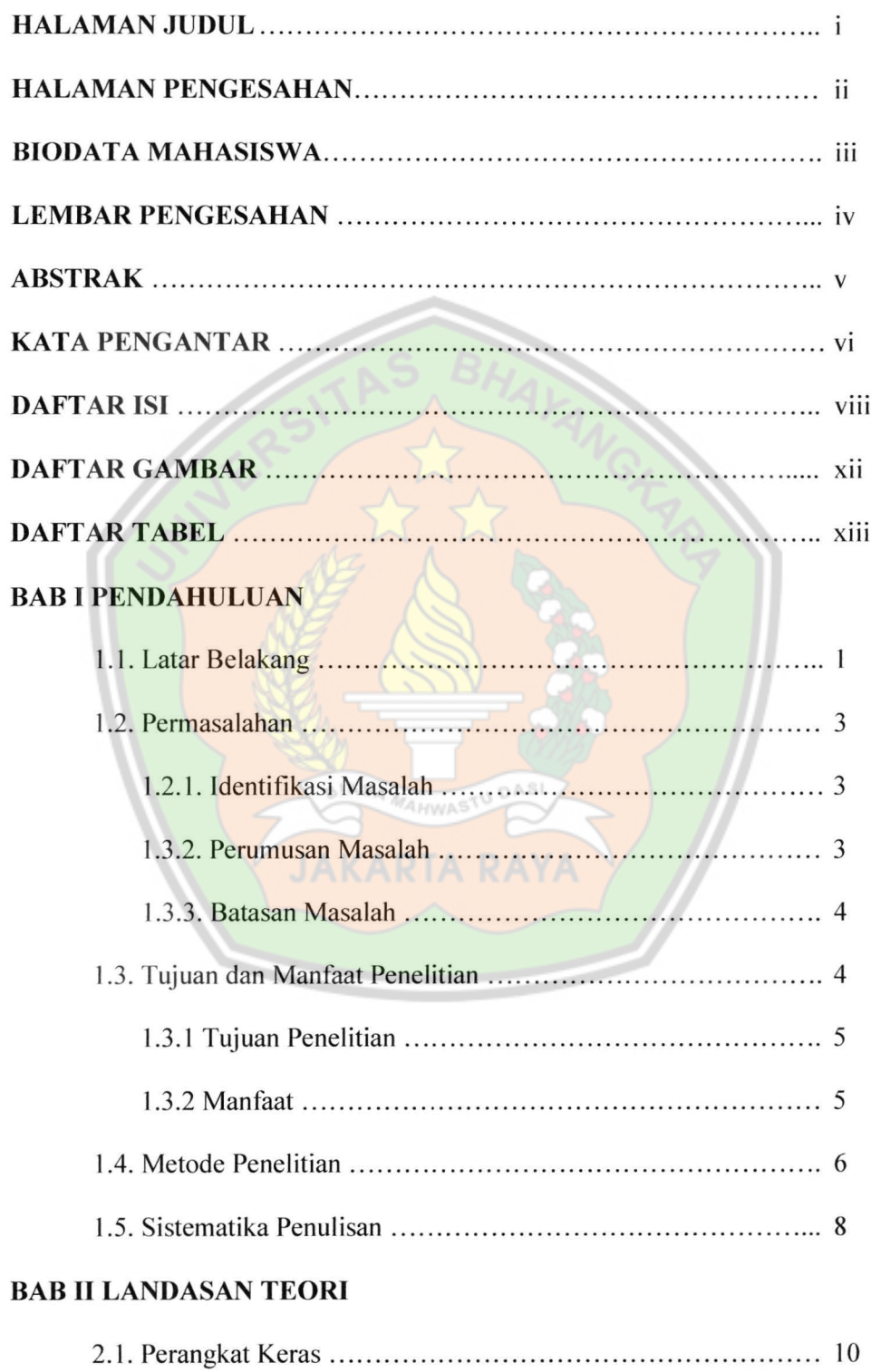

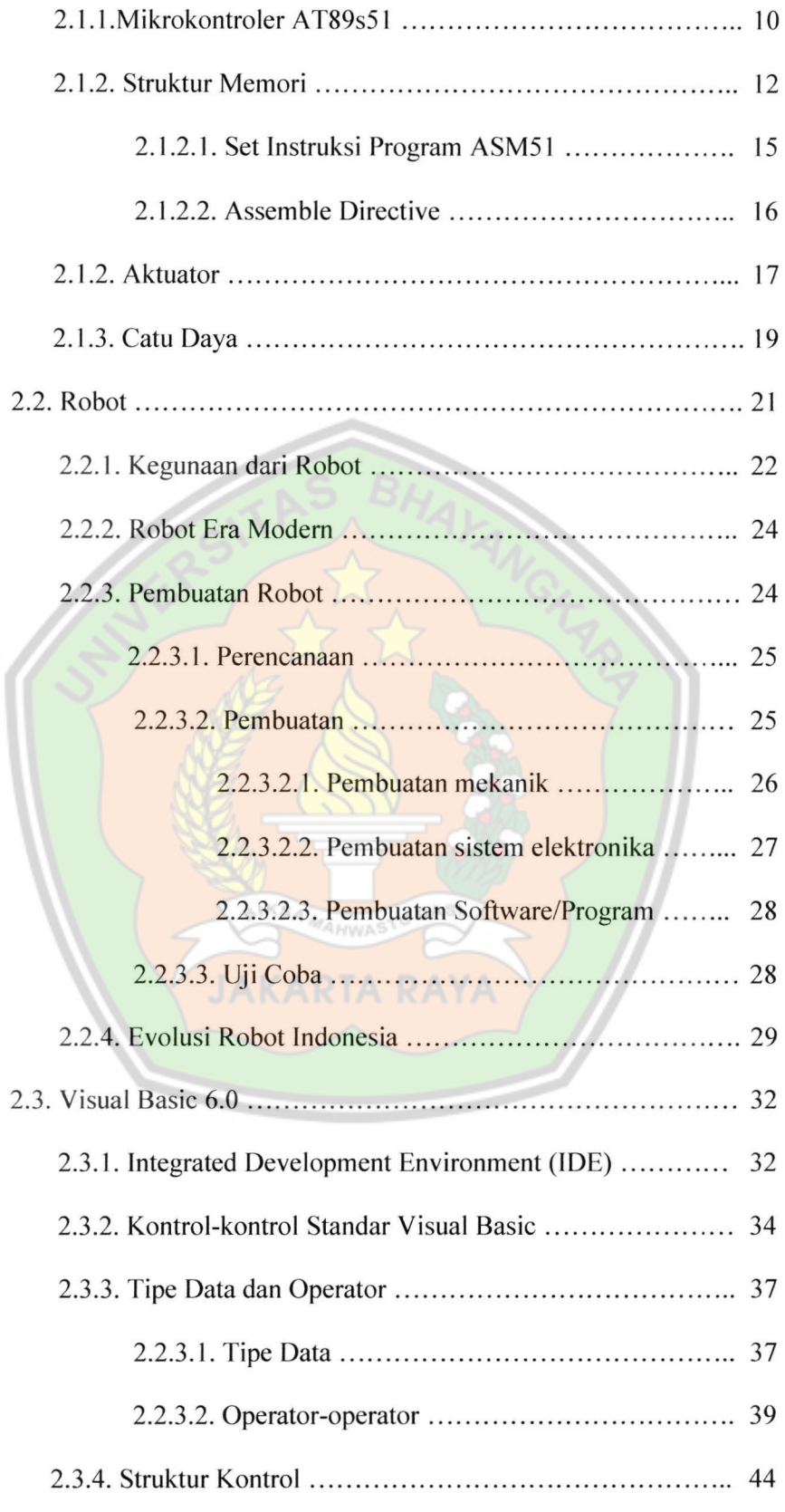

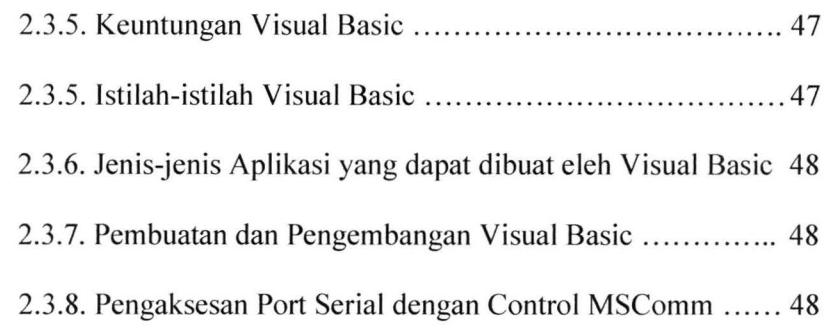

## **BAB III SISTEM BERJALAN**

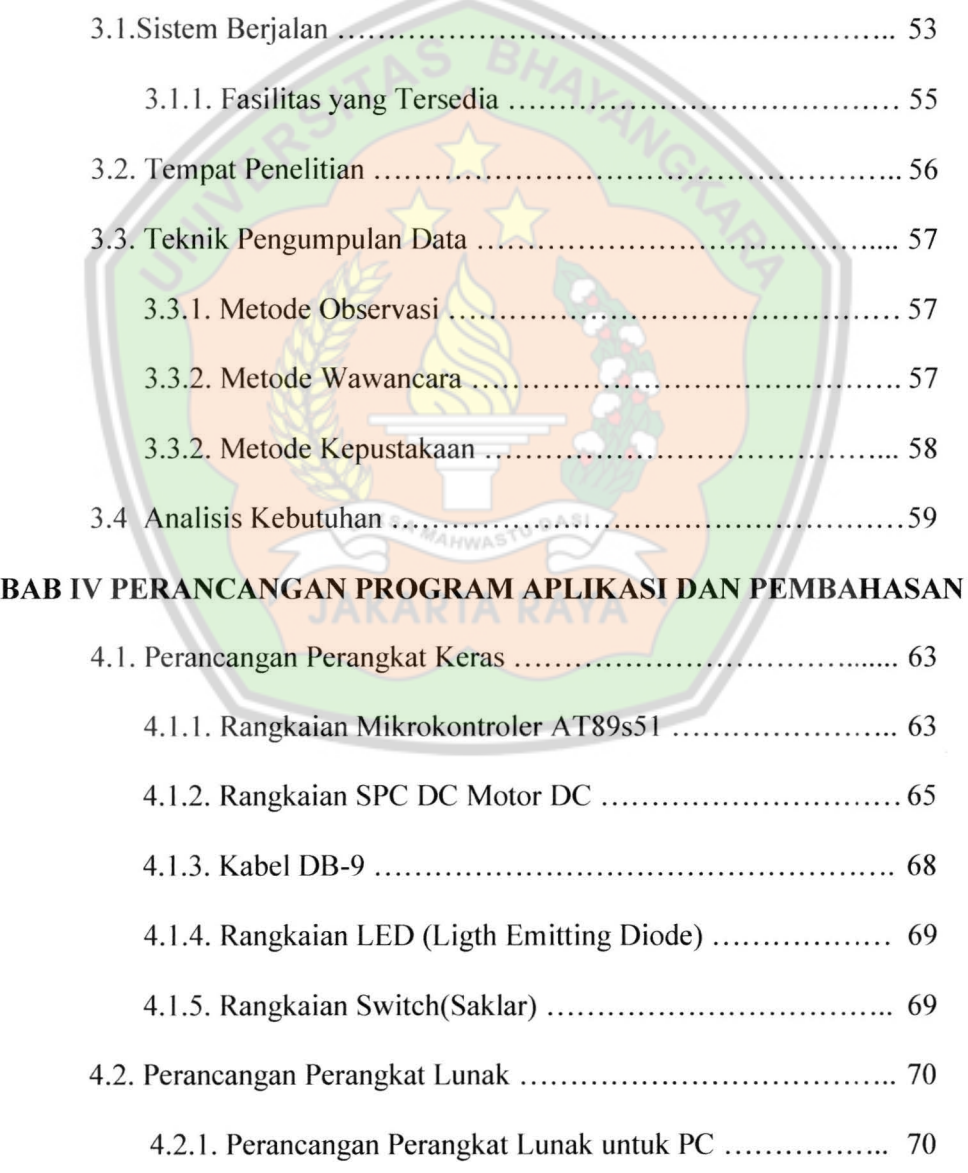

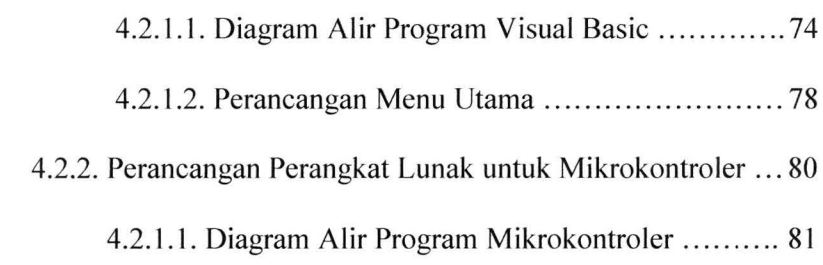

## BAB V KESIMPULAN DAN SARAN

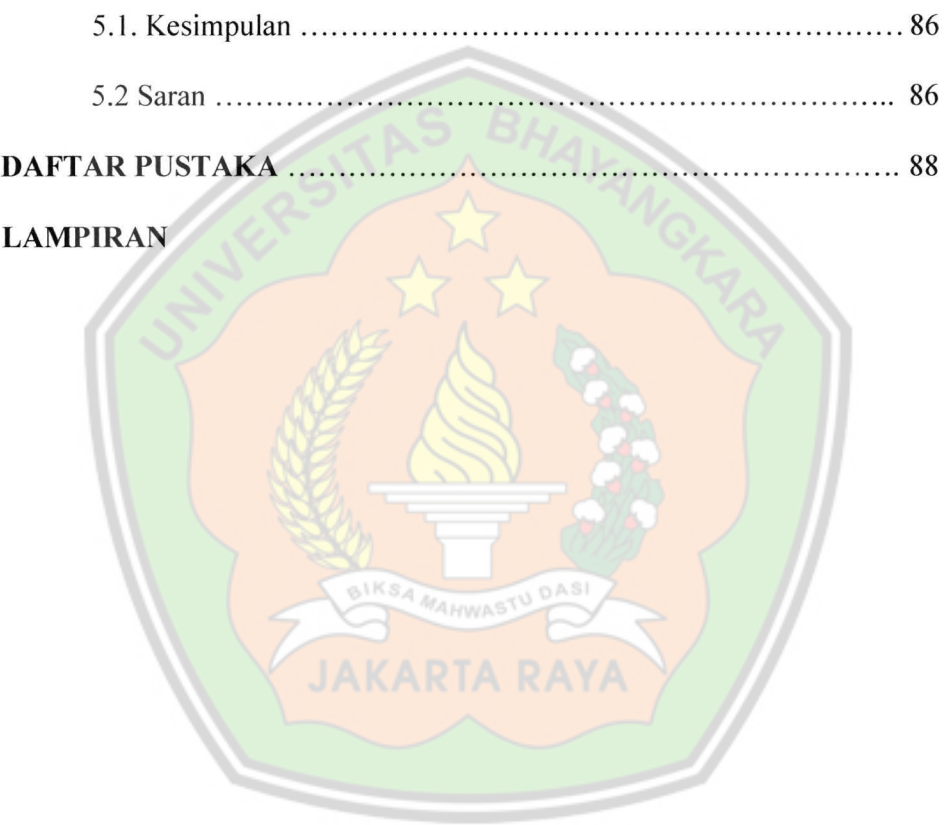

#### **DAFTAR GAMBAR**

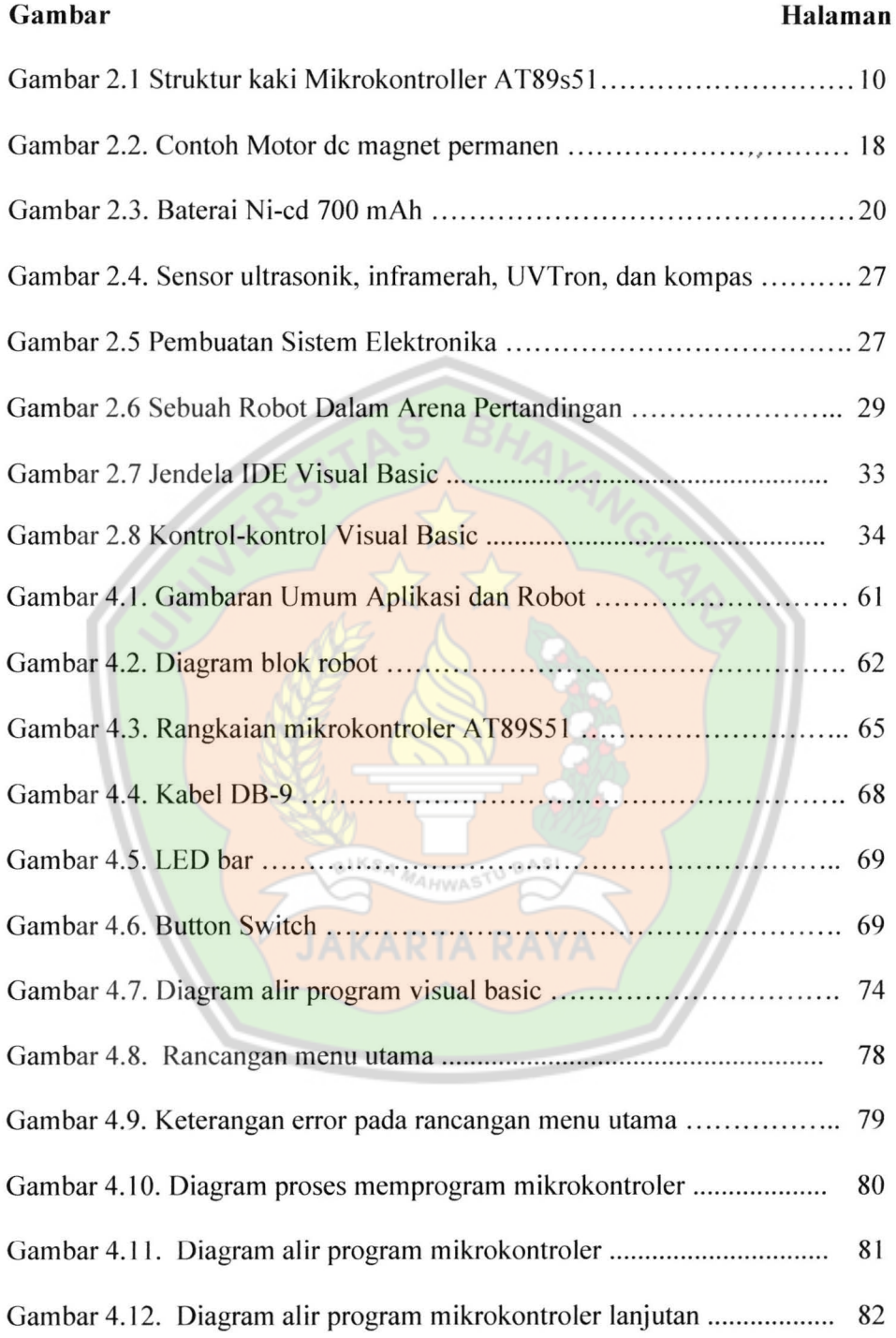

### **DAFTAR TABEL**

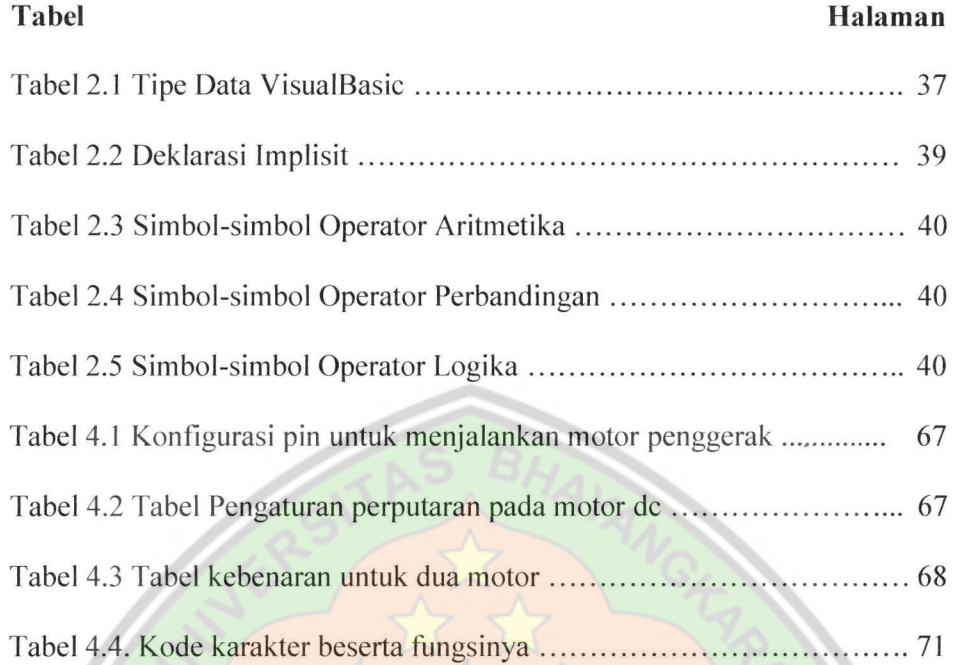

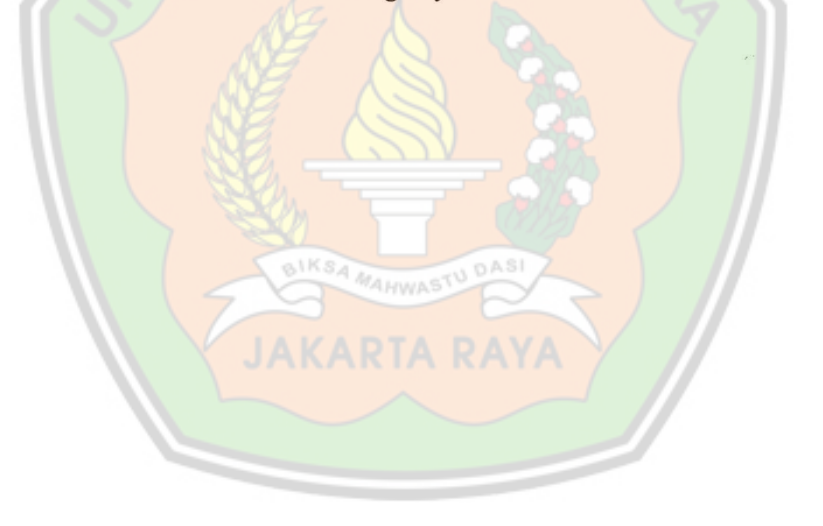